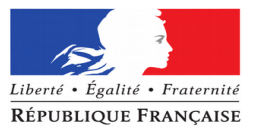

Annexe 1

direction des services départementaux de l'éducation nationale Haute-Savoie

académie Grenoble

## **MOBILITE DES PERSONNELS ENSEIGNANTS DU 1er DEGRE PUBLIC MOUVEMENT INTERDÉPARTEMENTAL 2017**

## **MODALITÉS DE SAISIE DES VOEUX**

Division du 1er degré public – Pôle RH Correspondant : Cécile DUPRE 04.50.88.45.72

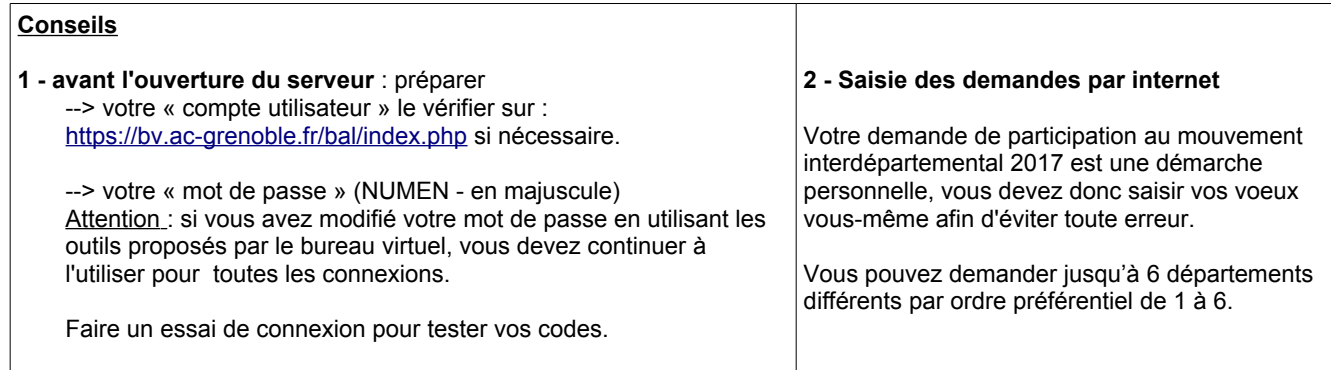

## **SERVEUR OUVERT**

**DU JEUDI 17 NOVEMBRE AU MARDI 06 DECEMBRE 2016 à 12 Heures**

**Pour vous connecter et saisir les voeux :**

 **Accès** : depuis le portail académique ARENA : [https://extranet.ac-grenoble.fr](https://extranet.ac-grenoble.fr/)

- saisissez votre « identifiant » et votre « mot de passe de messagerie» - validez

- dans la rubrique "**Gestion de Personnels**" sélectionner I-PROF

vous accédez aux différents services internet proposés dans le cadre de la gestion de votre carrière,

cliquez sur le bouton **« les services »**, puis sur le lien « **SIAM** » et « **phase interdépartementale** »,

consultez votre dossier, estimez votre barème et saisissez vos vœux.

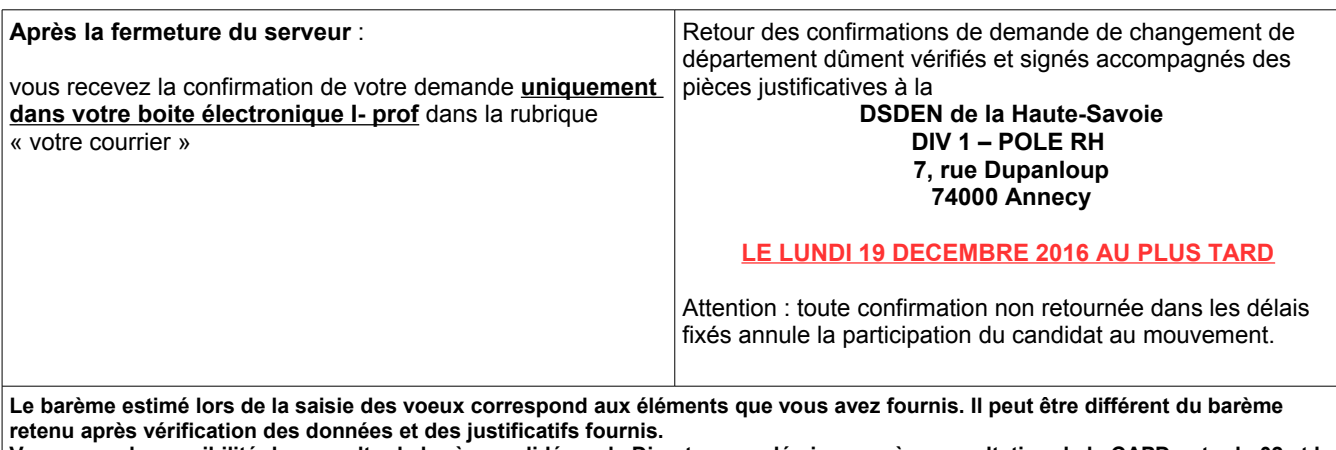

**Vous aurez la possibilité de consulter le barème validé par le Directeur académique après consultation de la CAPD entre le 02 et le 08 février 2017.**